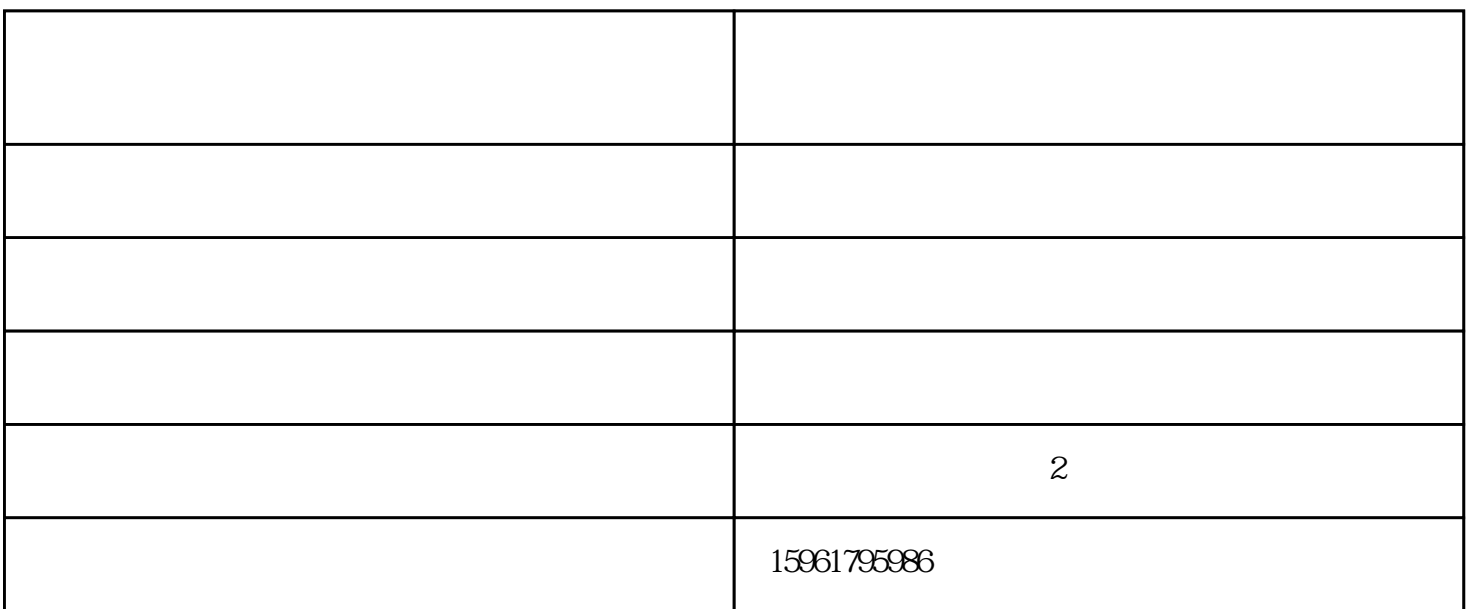

范,日常不注意爱护爱惜,不锈钢保温水箱报价,也是有着直接联系.下面就和大家简单说一说,如何发 挥出优势,避免保温问题的出现.其实非常的简单,关键就是从现在开始,选择一个比较温和的场所来存 储使用.虽然是不锈钢制作,不过长期在户外,和太阳雨水直接接触,总是不能避免会有锈蚀和锈斑出现. i $j$ 允许的话,适合的场所一定选择室内.不锈钢钢球厂家告诉大家,平时在清洁时,不要使用硬度破坏度比

 $SMC$ 

 $SMC$ 

 $(1)$  (  $(21)$ ), SET SET

 $\rm SET$ 

 $1$  $??2$  $\frac{7}{3}$  $\gamma$ ?4  $\frac{7}{5}$  and  $\frac{7}{5}$  and  $\frac{7}{5}$  and  $\frac{7}{5}$  and  $\frac{7}{5}$  and  $\frac{7}{5}$  $\frac{73}{10}$ ??7、将内桶与内桶的顶盖、底盖用缝焊机焊实,形成成品内桶,并将不锈钢进出水接头焊好,试水,二  $\sim$  5  $\sim$  5  $\sim$ ??8、将成品内桶放入半成品外桶中,固定后进行聚氨酯发泡;? ??9、将外桶底盖焊接好。 ??10  $24$ 

不锈钢保温水箱报价-湖州不锈钢保温水箱-龙涛环保科技有限公司由无锡市龙涛环保科技有限公司提供 。无锡市龙涛环保科技有限公司(www.wxlongtao.com)为客户提供"净水处理设备;水箱"等业务,公

 $\kappa$